## Download Kindle

# HELP!!! A BEGINNERS GUIDE TO WINDOWS 10: EVERYTHING YOU NEED TO KNOW ABOUT WINDOWS 10 (PAPERBACK)

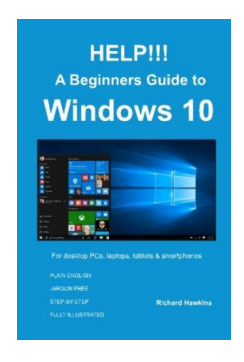

Createspace Independent Publishing Platform, 2016. Paperback. Condition: New. Language: English . Brand New Book \*\*\*\*\* Print on Demand \*\*\*\*\*. Meet Windows 10. Fast, functional and truly dualpurpose, Microsoft s new operating systemworks as well onsmartphones and tablets as it does on a desktop computer - just what Windows 8 was supposed to do but didnt! Windows 10 is built from the ground up for a world in which mobile and cloud computing are key. Microsoft s OneDrive...

### Download PDF Help!!! a Beginners Guide to Windows 10: Everything You Need to Kno w about Windo ws 10 (Pape rback)

- Authored by Richard Hawkins
- Released at 2016

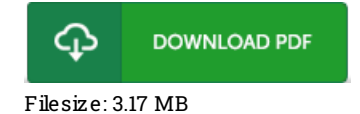

## Re vie ws

An exceptional pdf as well as the font employed was intriguing to read through. This is certainly for all who statte there was not <sup>a</sup> worthy of reading through. I am just delighted to inform you that here is the very best publication i actually have go through inside my very own existence and might be he finest pdf for actually.

#### -- S aige Lang

Excellent eBook and valuable one. It normally will not price too much. Your daily life span is going to be change once you comprehensive reading this ebook.

#### -- Ez ra Be rgs tro <sup>m</sup>

Great electronic book and useful one. It can be writter in straightforward terms rather than difficult to understand. Once you begin to read the book, it is extremely difficult to leave it before concluding.

-- Kian Harber